# **İNSTIC**

## AUTOCAD 2D INTERMEDIAIRE

La formation « AutoCad 2D Intermédiaire » vise à permettre aux participant.es de maîtriser les fonctionnalités avancées du logiciel AutoCAD, telles que la création de blocs dynamiques et l'utilisation de fichiers externes, pour concevoir des projets plus complets et professionnels. Les apprenants apprendront également à gérer les liens et les références externes, ainsi que la gestion des images pour améliorer la qualité de leurs projets. Ce module permettra aux apprenants de développer leur compétence dans l'utilisation du logiciel AutoCAD, et de devenir plus efficaces et performants dans leur travail en tant que professionnels de la conception industrielle.

## OBJECTIES DE LA FORMATION

- Comprendre et se rappeler les fonctionnalités essentielles du logiciel AutoCAD ;
- Comprendre la notion de bloc dynamique et savoir les utiliser dans des projets ;
- Savoir créer des paramètres et des actions dans un bloc dynamique ;
- Maîtriser les contraintes géométriques dans un bloc dynamique ;
- Comprendre les liens OLE et les objets XRefs pour gérer les références externes ;
- Maîtriser l'utilisation du gestionnaire de références externes ;
- Savoir éditer les références externes ;
- Comprendre la gestion et l'insertion des images « raster » ;
- Savoir utiliser la commande « Nettoyer » et l'ordre d'affichage ;
- Maîtriser la modification de l'affichage des images raster.

## PUBLIC VISÉ & PRÉ-REQUIS

- Salarié.e.s en atelier, bureau d'études souhaitant monter en compétences sur leur pratique du logiciel AutoCAD.
- Jeunes diplômé.es de niveau BEP/CAP ou BAC souhaitant s'orienter vers les métiers du dessin / conception industrielles.
- Demandeurs d'emploi ou toutes personnes souhaitant s'orienter vers les métiers du dessin / conception industrielles.
- Connaissances en dessin industriel et les fondamentaux d'AutoCAD ou avoir suivi les formations s'y rapportant.
- Maîtrise de l'environnement informatique (PC/Mac).

#### TARIF

#### 1 400 €

Financement sur-mesure possible selon profil, formation éligible au CPF.

#### DURÉE DE FORMATION

35 heures.

#### CENTRE DE FORMATION

Lyon.

#### DÉLAIS D'ACCÈS

Dates à retrouver sur instic.fr

#### MODALITÉS D'ACCÈS

Inscription sans disposition particulière. Si besoin d'informations, prendre contact avec le ou la conseiller.e formation du centre où vous souhaitez vous former.

Contact :

• Lyon : [fc-lyon@3is.fr](mailto:fc-lyon@3is.fr)

#### ENCADREMENT

La formation sera assurée par un.e expert.e sur le logiciel AutoCAD et en conception mécanique.

INSTIC | 7 rue du 35e Régiment d'Aviation, 69500 Bron | fc-lyon@3is.fr | 04 72 72 01 01 | SIRET : 824 391 015 00024 | Code APE 8559A

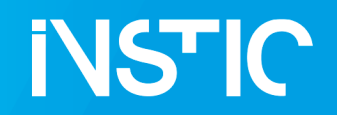

## AUTOCAD 2D INTERMEDIAIRE

**EFFECTIFS** 14 personnes maximum.

### MODALITÉS D'ÉVALUATION

Évaluation sous forme de QCM.   Test adaptatif en ligne. Algorithme adaptatif : le niveau des questions s'adapte au niveau du candidat tout au long du déroulement du test Scoring mathématique IRT (Item Response Theory): score sur 1000 Typologies de questions : activités interactives (relier, glisser-déposer, cliquer sur zone, listes déroulantes, QCM) reprenant des contextes rencontrés en entreprise Format du test : 35 questions – 60 minutes

#### VALIDATION

Attestation de Stage

Cette formation fait l'objet d'une certificatio[n TOSA AutoCad inscrite au RNCP RS6207](https://www.francecompetences.fr/recherche/rs/6207/#anchor1) délivrée par ISOGRAD – enregistrée le 14/12/2022 auprès de France Compétences.

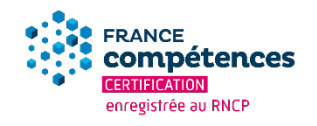

#### MÉTHODES MOBILISÉES

Mise en pratique & apports théoriques. Formation en présentiel, distanciel nous consulter.

#### ACCESSIBILITÉ AUX PERSONNES EN SITUATION DE HANDICAP

Un.e référent.e handicap est à votre écoute sur chaque centre, et plus d'informations sont disponibles également ici : <https://instic.fr/aide-aux-personnes-en-situation-de-handicap/>

## PROGRAMME DE FORMATION

#### **JOUR 1**

#### RAPPEL DES FONDAMENTAUX À AUTOCAD

- Présentation de la formation et des objectifs pédagogiques ;
- Rappel des fondamentaux du logiciel ;
- Exercices d'applications pour ancrer la pratique du logiciel

### JOUR 2

#### CRÉATION DE BLOCS DYNAMIQUES

• Création, utilisation et insertion de blocs dynamiques ;

INSTIC | 7 rue du 35e Régiment d'Aviation, 69500 Bron | fc-lyon@3is.fr | 04 72 72 01 01 | SIRET : 824 391 015 00024 | Code APE 8559A

05F15V1 | Fiche programme « AutoCAD 2D intermédiaire », mise à jour le 17/05/2024 | [www.instic.fr](http://www.instic.fr/)

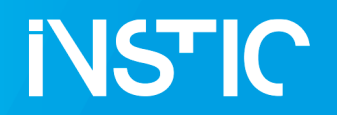

## AUTOCAD 2D INTERMEDIAIRE

- Paramètres et actions dans un bloc dynamique ;
- Contraintes géométriques dans un bloc dynamique ;
- Exercices guidés sur le programme du jour.

## JOUR 3

#### UTILISATION DE FICHIERS EXTERNES « XREF » LIENS

- Liens OLE ;
- Objets XRefs ;
- Gestionnaire de références externes ;
- Édition des références externes ;
- Exercices guidés sur le programme du jour.

#### JOUR 4

#### UTILISATION DE FICHIERS EXTERNES IMAGES

- Gestion et insertion des images « raster » ;
- Commande « Nettoyer » et ordre d'affichage ;
- Modification de l'affichage des images raster.

#### JOUR 5

#### ÉVALUATION ET BILAN DE LA FORMATION

- Révisions des concepts vus sur la semaine ;
- Évaluation QCM et TOSA ;
- Échanges et perspectives d'approfondissement.

INSTIC | 7 rue du 35e Régiment d'Aviation, 69500 Bron | fc-lyon@3is.fr | 04 72 72 01 01 | SIRET : 824 391 015 00024 | Code APE 8559A